**ПЕРВОЕ ВЫСШЕЕ ТЕХНИЧЕСКОЕ УЧЕБНОЕ ЗАВЕДЕНИЕ РОССИИ**

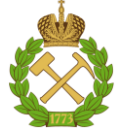

**МИНИСТЕРСТВО НАУКИ И ВЫСШЕГО ОБРАЗОВАНИЯ РОССИЙСКОЙ ФЕДЕРАЦИИ федеральное государственное бюджетное образовательное учреждение высшего образования САНКТ-ПЕТЕРБУРГСКИЙ ГОРНЫЙ УНИВЕРСИТЕТ**

**СОГЛАСОВАНО**

**УТВЕРЖДАЮ**

\_\_\_\_\_\_\_\_\_\_\_\_\_\_\_\_\_\_\_\_\_\_\_\_\_ **Руководитель ОПОП ВО профессор И.И.Растворова**

**\_\_\_\_\_\_\_\_\_\_\_\_\_\_\_\_\_\_\_\_\_\_ Проректор по образовательной деятельности Д.Г. Петраков**

# **РАБОЧАЯ ПРОГРАММА ПРОИЗВОДСТВЕННОЙ ПРАКТИКИ**

# **ПРОИЗВОДСТВЕННАЯ ПРАКТИКА - ПРОЕКТНО-КОНСТРУКТОРСКАЯ ПРАКТИКА - ПРОЕКТНО-КОНСТРУКТОРСКАЯ ПРАКТИКА**

**Уровень высшего образования:** Магистратура **Направление подготовки:** 11.04.04 Электроника и наноэлектроника **Направленность (профиль):** Промышленная электроника **Квалификация выпускника:** Магистр **Форма обучения:** очная **Составитель:** Д.т.н. И.И.Растворова

Санкт-Петербург

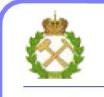

ДОКУМЕНТ ПОДПИСАН<br>УСИЛЕННОЙ КВАЛИФИЦИРОВАННОЙ ЭЛЕКТРОННОЙ ПОДПИСЬЮ

Сертификат: 174E F08E D3C8 8CC7 B088 E59C 9D21 683B Владелец: Пашкевич Наталья Владимировна<br>Действителен: с 14.11.2023 до 06.02.2025

**Рабочая программа** Производственной практики - проектно-конструкторской практики - проектно-конструкторской практики разработана:

- в соответствии с требованиями ФГОС ВО – магистратура по направлению подготовки 11.04.04 «Электроника и наноэлектроника» и уровню высшего образования магистратура, утвержденный приказом Минобрнауки России от 22.09.2017 г. № 959*;*

- на основании учебного плана магистратуры по направлению подготовки 11.04.04 «Электроника и наноэлектроника» направленность (профиль) «Промышленная электроника».

Составитель \_\_\_\_\_\_\_\_\_\_\_ Д.т.н., доцент И.И. Растворова

**Рабочая программа рассмотрена и одобрена** на заседании кафедры электронных систем от 30 января 2023 г., протокол № 7.

Заведующий кафедрой Д.т.н.,

доцент

И.И. Растворова

### **1. ОБЩАЯ ХАРАКТЕРИСТИКА ПРАКТИКИ**

#### **1.1. Вид, тип практики**

Производственная практика - проектно-конструкторская практика.

#### **1.2. Формы проведения практики**

Форма проведения практики – непрерывно – путем выделения в календарном учебном графике непрерывного периода учебного времени.

Руководство практикой осуществляет преподаватель выпускающей кафедры Электронных систем, назначаемый заведующим кафедрой. Практика проводится в соответствии с индивидуальными заданиями, выдаваемыми каждому студенту и утверждаемыми заведующим кафедрой.

#### **1.3. Место и время проведения практики**

Местом проведения проектно-конструкторской практики является специализированные лаборатории учебно-лабораторного и научно-исследовательского комплекса National Instrumets кафедры Электронных систем Горного университета.

### **2. МЕСТО ПРАКТИКИ В СТРУКТУРЕ ОПОП ВО**

«Производственная практика - проектно-конструкторская практика - Проектноконструкторская практика» относится к обязательной части Блока 2 «Практики» основной профессиональной образовательной программы по направлению подготовки / специальности «11.04.04 Электроника и наноэлектроника».

Место практики в структуре ОПОП ВО – 4 семестр. Объем практики – 6 з.е. (4 недели).

### **3. ПЛАНИРУЕМЫЕ РЕЗУЛЬТАТЫ ОБУЧЕНИЯ ПРИ ПРОХОЖДЕНИИ ПРАКТИКИ, СООТНЕСЕННЫЕ С ПЛАНИРУЕМЫМИ РЕЗУЛЬТАТАМИ ОСВОЕНИЯ ОБРАЗОВАТЕЛЬНОЙ ПРОГРАММЫ**

Процесс прохождения производственной практики направлен на формирование следующих компетенций:

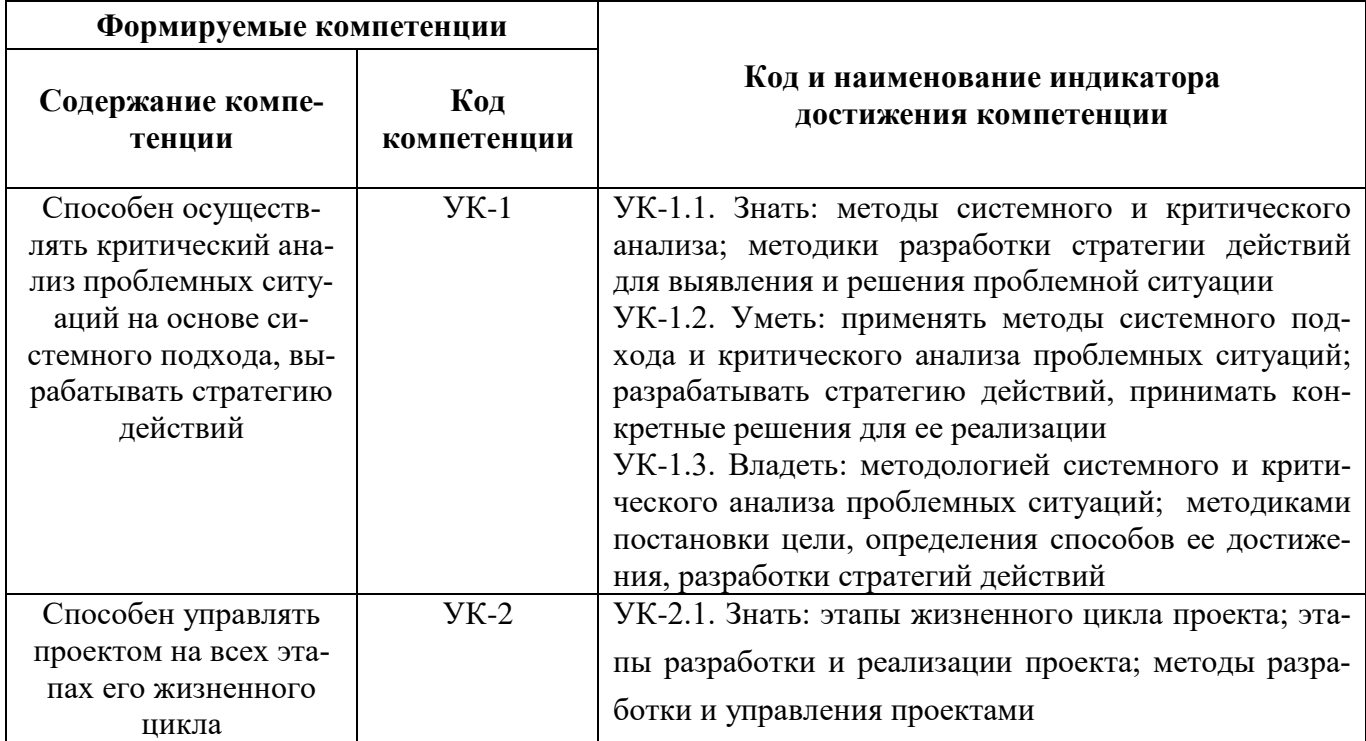

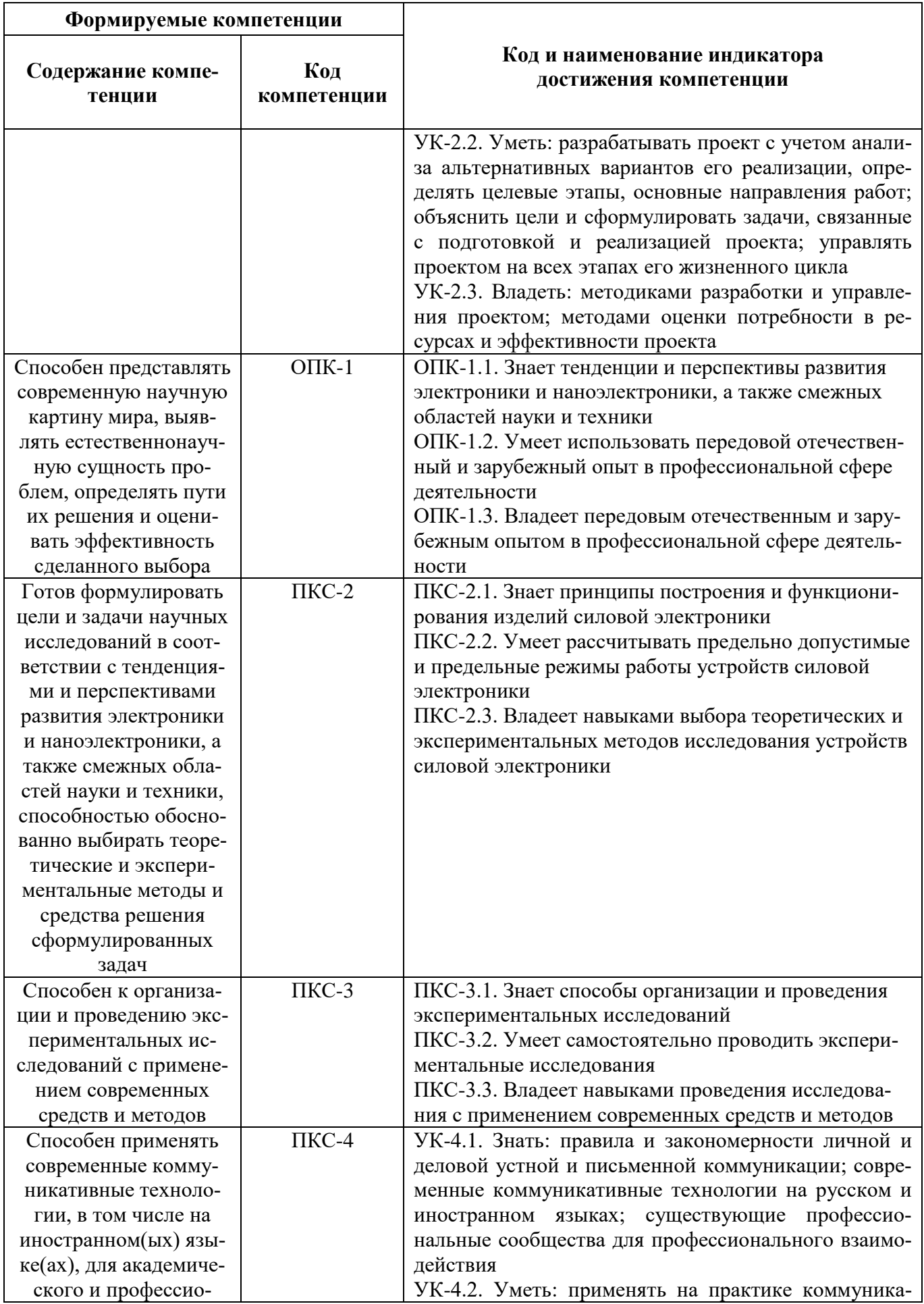

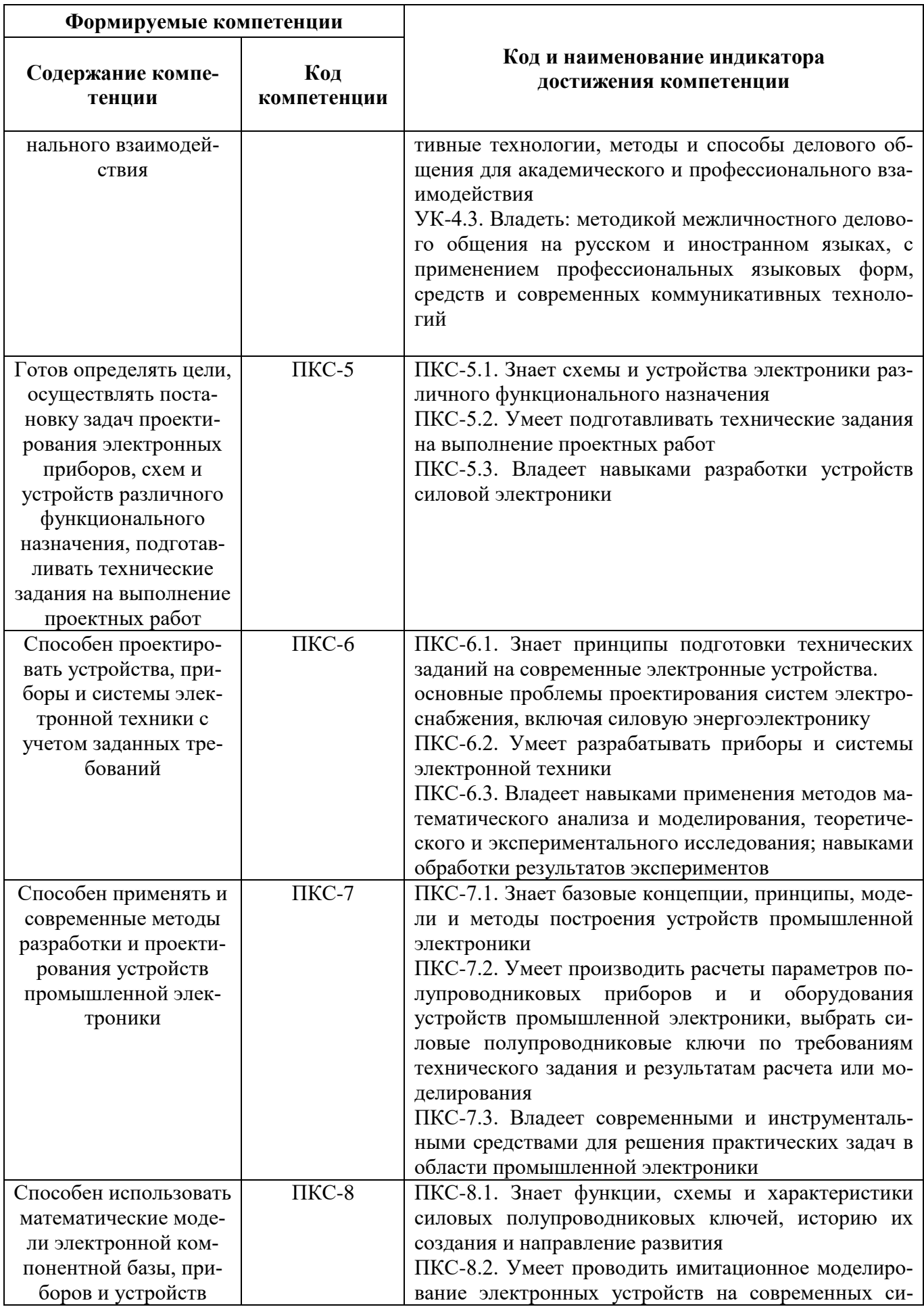

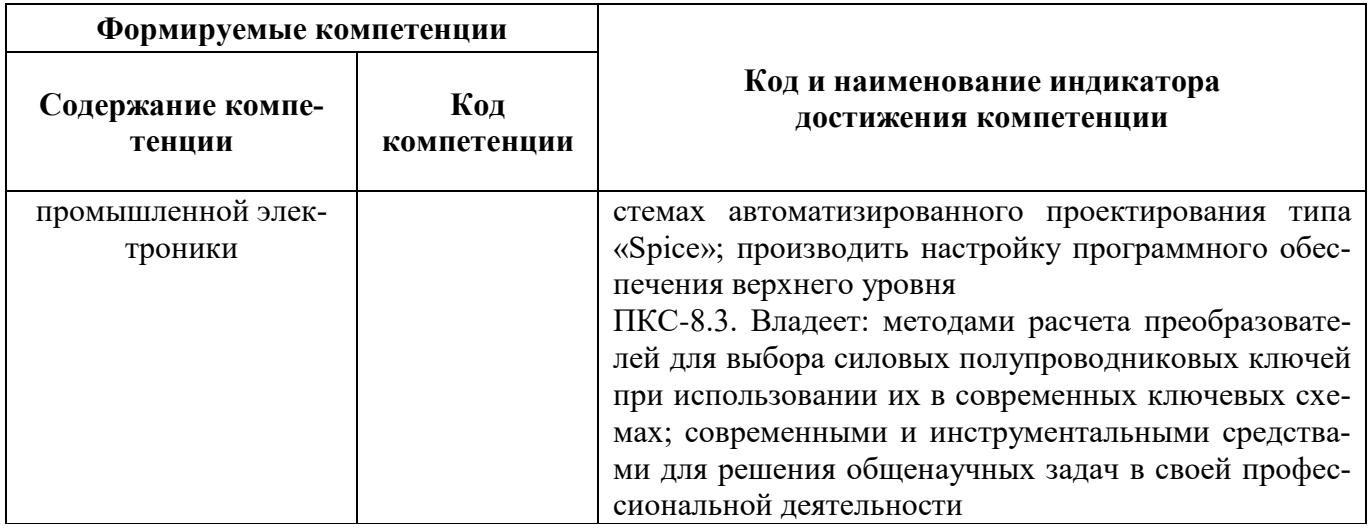

### 4. СТРУКТУРА И СОДЕРЖАНИЕ ПРАКТИКИ

### 4.1. Объем практики и виды учебной работы

Общий объём практики составляет 6 зачетных единиц - что составляет 216 ак. часов, 4 недели, вид промежуточной аттестации - дифференцированный зачет.

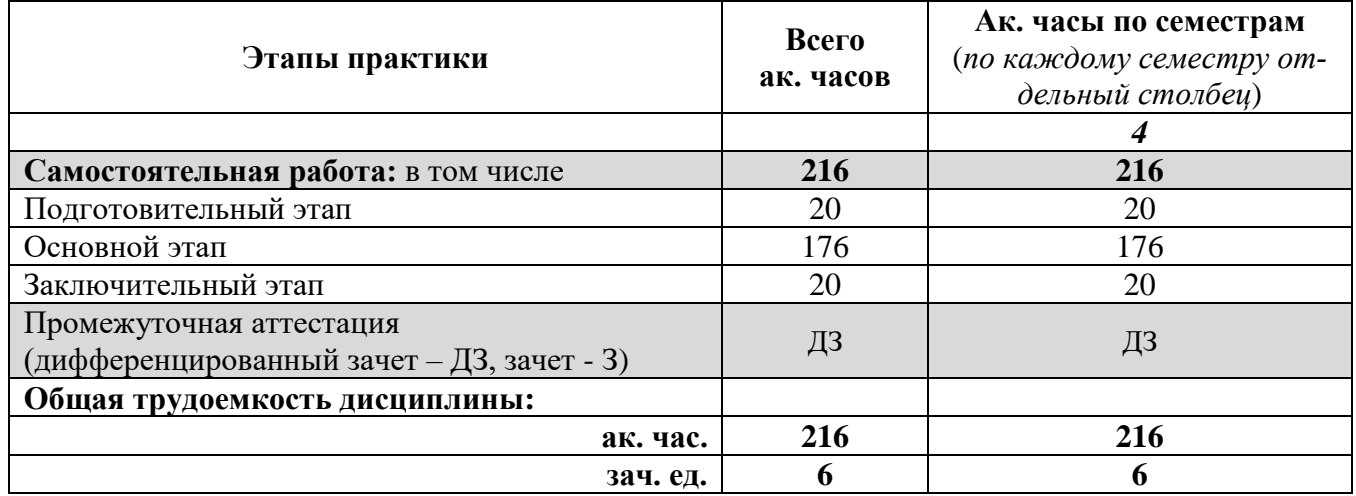

### 4.2 Содержание практики

## 4.2.1. Содержание разделов практики

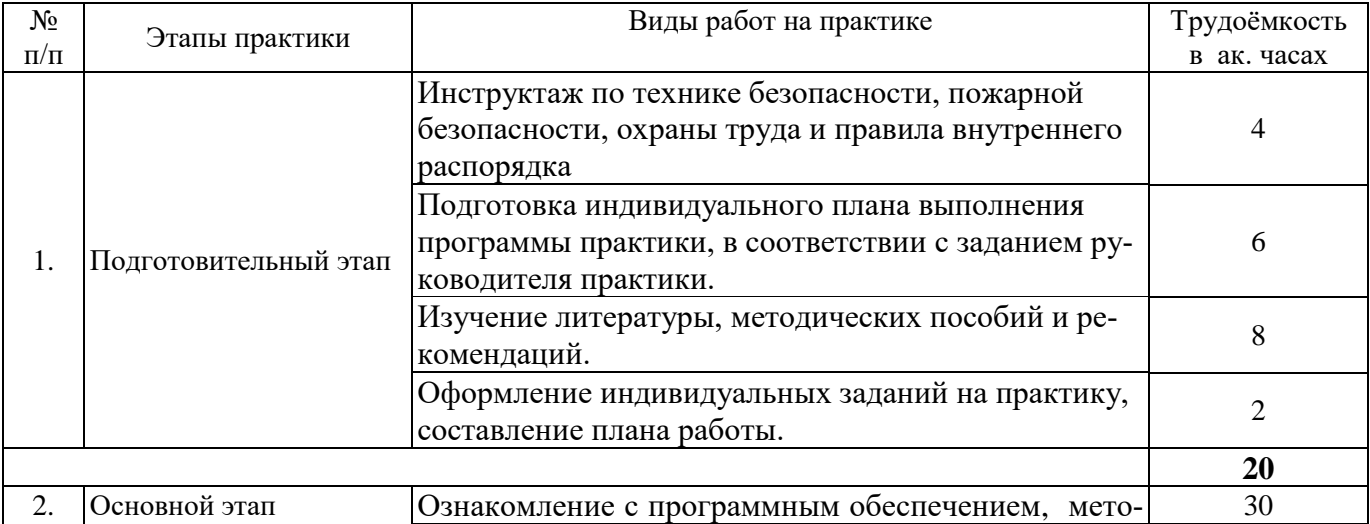

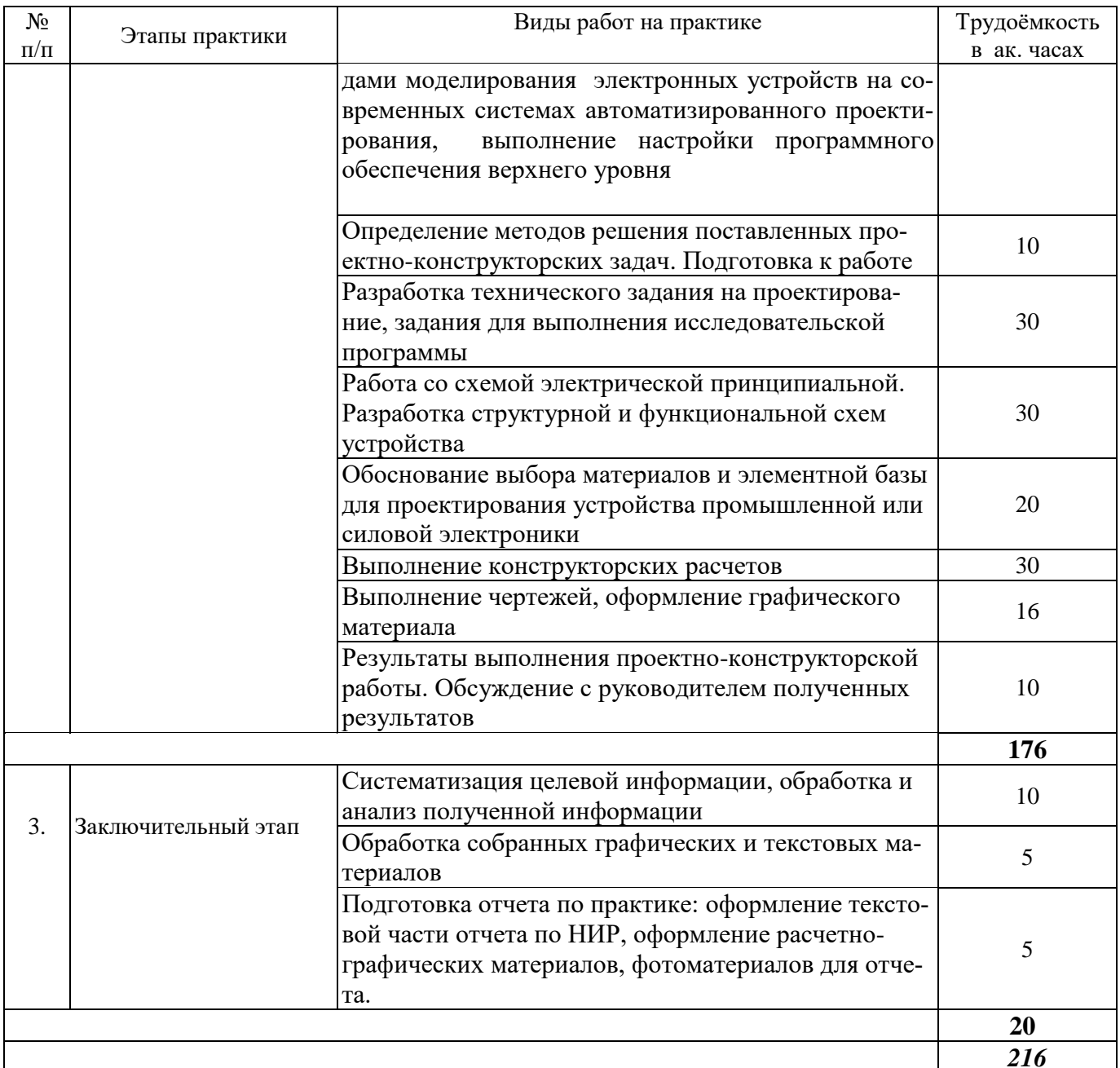

#### 5. ФОРМЫ ОТЧЕТНОСТИ ПО ПРАКТИКЕ

Формой отчетности по результатам прохождения производственной практики является отчет по практике.

Промежуточная аттестация по результатам производственной практики проводится в форме дифференцированного зачета.

#### 5.1. Примерная структура и содержание отчета:

- Титульный лист  $1.$
- Содержание 2.
- $3.$ Введение
- $\overline{4}$ . Основная часть:

- характеристика изучаемого объекта, технологических процессов, работы оборудования и

др.;

- собранные материалы, результаты расчетов, замеров, графические и фотоматериалы, про-

чее.

- 5. Заключение
- 6. Список использованных источников
- 7. Приложения

**5.2. Требования по оформлению отчета** Отчет выполняется в текстовом редакторе MSWord. Шрифт Times New Roman (Cyr), кегль 12 пт, межстрочный интервал полуторный, отступ первой строки – 1,25 см; автоматический перенос слов; выравнивание – по ширине.

Используемый формат бумаги - А4, формат набора 165 × 252 мм (параметры полосы: верхнее поле – 20 мм; нижнее – 25 мм; левое – 30 мм; правое – 15 мм).

Стиль списка использованной литературы: шрифт - TimesNewRoman, кегль 12 пт, обычный. На все работы, приведенные в списке, должны быть ссылки в тексте пояснительной записки отчета.

Иллюстрации: размер иллюстраций должен соответствовать формату набора – не более  $165 \times 252$  мм. Подрисуночные подписи набирают, отступив от тела абзаца 0,5 см, основным шрифтом TimesNewRoman, кегль 11 пт, обычный.

Объем отчета должен содержать не менее 25-35 страниц печатного текста, включая приложения.

Текст отчёта делят на разделы, подразделы, пункты. Заголовки соответствующих структурных частей оформляют крупным шрифтом на отдельной строке.

Отчет по практике составляется и оформляется в период прохождения практики и должен быть закончен к моменту ее окончания. Отчет проверяется руководителем практики. По результатам защиты выставляется дифференцированный зачет.

### **6. ОЦЕНОЧНЫЕ СРЕДСТВА ДЛЯ ПРОВЕДЕНИЯ ПРОМЕЖУТОЧНОЙ АТТЕСТАЦИИ**

К защите отчета по проектно-конструкторской практики допускаются студенты, выполнившие программу практики и представившие в установленные сроки подготовленные материалы.

Защита отчета проводится в форме собеседования по темам и разделам практики. Собеседование позволяет выявить уровень знаний обучающегося по проблематике проектноконструкторской практики, степень самостоятельности студента в выполнении задания.

Защита отчета происходит в учебной аудитории Горного университета. Обучающийся может подготовить краткое выступление на 3-5 минут, в котором представит результаты проделанной работы. Если работа была проделана коллективом авторов, то она представляется всеми участниками. После выступления обучающийся (коллектив авторов), при необходимости, отвечает (отвечают) на заданные вопросы.

При оценивании проделанной работы принимаются во внимание посещаемость практики, качество представленного отчета, защиты отчета и ответов на вопросы.

По результатам аттестации выставляется дифференцированный зачет.

#### **6.1. Типовые контрольные вопросы, необходимые для оценки знаний, умений, навыков и (или) опыта деятельности, характеризующих этапы формирования компетенций**

- 1. Какие нормативные требования заложены в основу выполнения и подготовки проектной и конструкторской документации?
- 2. На какие технологические операции можно разделить производственный процесс?
- 3. Какие средства с применением современных САПР и пакетов прикладных программ используются при проектировании конструкций электронных систем?
- 4. Какие применяются методы расчета основных показателей надежности промышленных электронных устройств и преобразования схем надежности?
- 5. Какие существуют средства разработки печатных плат радиоэлектронных систем в среде САПР?
- 6. Каковы основные этапы разработки проектно-конструкторской документации?
- 7. Какие методы математического и имитационного моделирования применяются для расчётов параметров моделей радиоэлектронных систем передачи информации?
- 8. Какое математическое описание используется и какие характеристики рассчитываются для основных функциональных узлов устройств приёма и преобразования сигналов?
- 9. Каким образом проводится обработка результатов и оценка погрешности экспериментальных данных?
- 10. Каковы новейшие тенденции современного развития электроники и радиотехники?
- 11. Какие информационно-коммуникационные технологии можно использовать для поиска информации о новейших разработках в области состава и структуры материалов радиотехники?
- 12. Каким образом проводится подготовка технической документации, компьютерного обеспечения и инструкций для автоматизированного производства радиоэлектронной аппаратуры?
- 13. Что такое технологичность радиоэлектронных изделий и процессов их изготовления, каким образом проводится расчет технологичности?
- 14. Дайте краткую характеристику одному из выбранных Вами устройств, приборов, радиоэлектронных систем, которые производятся или используются в процессе производства или контроля качества на предприятии.
- 15. Какими методами количественной оценки пользуются для определения основных характеристик радиолокационных систем?
- 16. Каковы принципы построения и методы реализации устройств, систем и комплексов, решающих задачи распознавания радиолокационных объектов?
- 17. Какие методики применяются для расчета основных характеристик систем распознавания радиолокационных объектов?
- 18. Какие функции выполняет руководитель при руководстве трудовым коллективом?
- 19. На основе каких принципов формируется трудовой коллектив в сфере профессиональной деятельности?
- 20. Каким образом выполняется анализ состояния научно-технической проблемы?

### **6.2. Описание шкалы и критериев оценивания для проведения промежуточной аттестации в форме защиты отчета (дифференцированный зачет)**

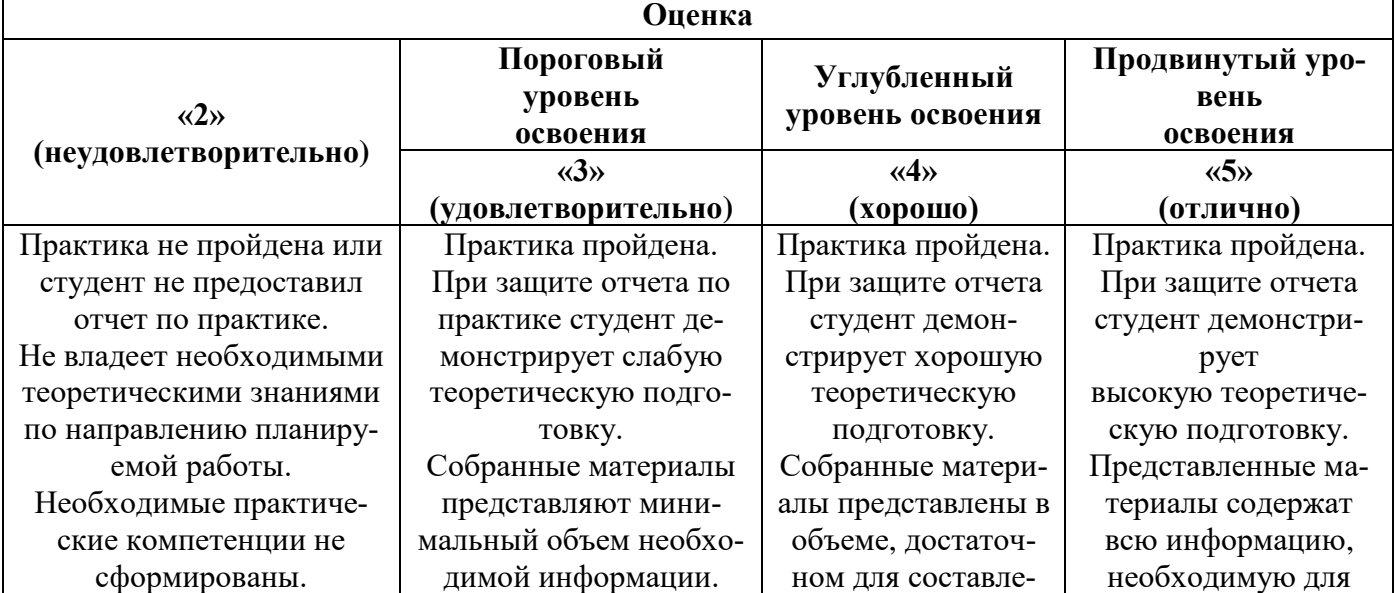

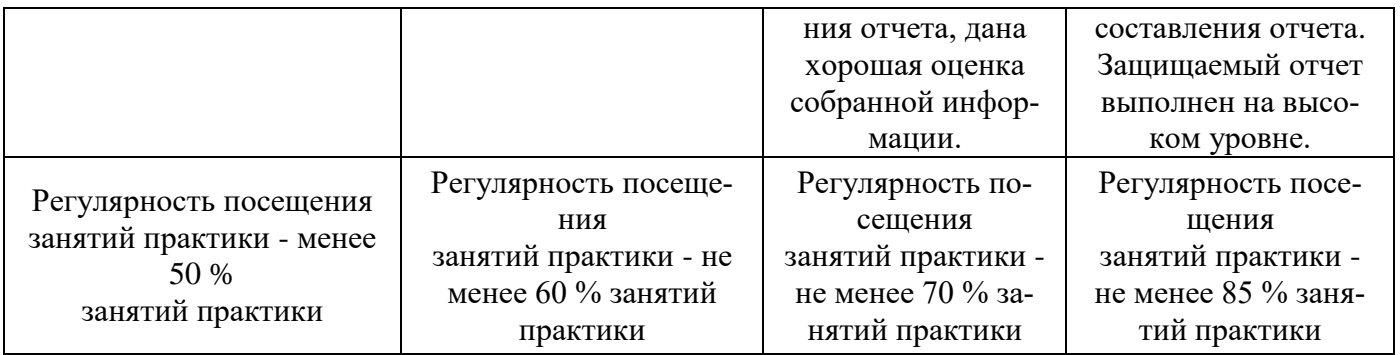

### **7. УЧЕБНО-МЕТОДИЧЕСКОЕ И ИНФОРМАЦИОННОЕ ОБЕСПЕЧЕНИЕ, НЕОБХОДИМОЕ ДЛЯ ПРОВЕДЕНИЯ ПРАКТИКИ:**

### **7.1. Рекомендуемая литература**

1. Баскаков, С. И. Радиотехнические цепи и сигналы [Текст] : учеб. для вузов / С. И. Баскаков. - 4-е изд., перераб. и доп. - М. : Высш. шк., 2003. - 462 с. : ил. - Библиогр.: с. 457-458 (46 назв.). - Предм. указ.: с. 459-462. - ISBN 5-06-003843-2 (в пер.) : http://irbis.spmi.ru/jirbis2/index.php?option=com\_irbis&view=irbis&Itemid=115&task=set\_static\_req&b ns\_string=NWPIB,ELC,ZAPIS&req\_irb=<.>I=32%2E841%2F%D0%91%20273%2D713756<.>

2. Бакулев, П. А. Радиолокационные системы [Текст] : учеб. для вузов / П. А. Бакулев. - М. : Радиотехника, 2004. - 319 с. : ил. - (Учебник для вузов). - Библиогр.: с. 316. - ISBN 5-93108-027-9 (в пер.):

http://irbis.spmi.ru/jirbis2/index.php?option=com\_irbis&view=irbis&Itemid=115&task=set\_static\_req& bns\_string=NWPIB,ELC,ZAPIS&req\_irb=<.>I=32%2E95%2F%D0%91%20198%2D566908<.>

3. Радиотехнические системы [Текст] : учеб. для вузов / [В. Д. Гришин и др.] ; под ред. Ю. М. Казаринова. - М. : Высш. шк., 1990. - 495, [1] с. : рис., табл. - Библиогр.: с. 485 (13 назв.). - Предм. указ.: с. 486-490. - (в пер.) :

[http://irbis.spmi.ru/jirbis2/index.php?option=com\\_irbis&view=irbis&Itemid=115&task=set\\_static\\_req&](http://irbis.spmi.ru/jirbis2/index.php?option=com_irbis&view=irbis&Itemid=115&task=set_static_req&bns_string=NWPIB,ELC,ZAPIS&req_irb=%3c.%3eI=32%2E841%D1%8F73%2F%D0%A0154%2D351621%3c) [bns\\_string=NWPIB,ELC,ZAPIS&req\\_irb=<.>I=32%2E841%D1%8F73%2F%D0%A0154%2D351621](http://irbis.spmi.ru/jirbis2/index.php?option=com_irbis&view=irbis&Itemid=115&task=set_static_req&bns_string=NWPIB,ELC,ZAPIS&req_irb=%3c.%3eI=32%2E841%D1%8F73%2F%D0%A0154%2D351621%3c)  $\langle . \rangle$ 

#### **7.2. Дополнительная литература:**

1. Сергиенко, А. Б. Цифровая обработка сигналов [Текст] : учеб. пособие для вузов / А. Б. Сергиенко. - 3-е изд. - СПб. : БХВ-Петербург, 2011. - 756 с. : ил. - (Учебная литература для вузов). - Библиогр.: с. 731-736. - ISBN 978-5-9775-0606-9 (в пер.) :

[http://irbis.spmi.ru/jirbis2/index.php?option=com\\_irbis&view=irbis&Itemid=115&task=set\\_static\\_req&](http://irbis.spmi.ru/jirbis2/index.php?option=com_irbis&view=irbis&Itemid=115&task=set_static_req&bns_string=NWPIB,ELC,ZAPIS&req_irb=%3c.%3eI=32%2E97%2F%D0%A1%20323%2D393548%3c) [bns\\_string=NWPIB,ELC,ZAPIS&req\\_irb=<.>I=32%2E97%2F%D0%A1%20323%2D393548<.](http://irbis.spmi.ru/jirbis2/index.php?option=com_irbis&view=irbis&Itemid=115&task=set_static_req&bns_string=NWPIB,ELC,ZAPIS&req_irb=%3c.%3eI=32%2E97%2F%D0%A1%20323%2D393548%3c)>

2. Иванов, М. Т. Теоретические основы радиотехники [Текст] : учеб. пособие для вузов / М. Т. Иванов, А. Б. Сергиенко, В. Н. Ушаков ; под ред. В. Н. Ушакова. - М. : Высш. шк., 2002. - 306 с. : ил. - Библиогр.: с. 303 (12 назв.). - ISBN 5-06-004047-X (в пер.) : http://irbis.spmi.ru/jirbis2/index.php?option=com\_irbis&view=irbis&Itemid=115&task=set\_static\_req& bns\_string=NWPIB,ELC,ZAPIS&req\_irb=<.>I=32%2E841%2F%D0%98%20204%2D467193<.>

#### **7.3. Учебно-методическое обеспечение самостоятельной работы студента**

1. Проектирование печатных плат в Altium Designer/ А.В. Лопаткин; М.: ДМК Пресс, 2017. – 554 с.: ил.

https://fictionbook.ru/author/a\_v\_lopatkin/proektirovanie\_pechatnyih\_plat\_v\_altium\_designer/

2. Сильвашко, С.А. Программные средства компьютерного моделирования элементов и устройств электроники: учебное пособие / С.А. Сильвашко, С.С. Фролов; Министерство

образования и науки Российской Федерации, Федеральное государственное бюджетное образовательное учреждение высшего профессионального образования «Оренбургский государственный университет», Кафедра промышленной электроники и информационноизмерительной техники. - Оренбург: ОГУ, 2014. - 170 с.: ил., схем. - Библиогр.: с.162-163.; То же [Электронный ресурс]. - URL: <http://biblioclub.ru/index.php?page=book&id=270293>

3. Учебно-методические материалы на информационно-образовательном портале [http://ior.spmi.ru/.](http://ior.spmi.ru/)

#### **7.4. Базы данных, электронно-библиотечные системы, информационно-справочные и поисковые системы**

1.Библиотека ГОСТов www.gostrf.com.

2. Сайт Российской государственной библиотеки. http://www.rsl.ru/

3. Сайт Государственной публичной научно-технической библиотеки России. http://www.gpntb.ru/

4. Каталог образовательных интернет ресурсов<http://www.edu.ru/modules.php>

#### **8. ПЕРЕЧЕНЬ ИНФОРМАЦИОННЫХ ТЕХНОЛОГИЙ, ИСПОЛЬЗУЕМЫХ ПРИ ПРОВЕДЕНИИ ПРАКТИКИ**

#### **8.1. Информационные технологии применяются на следующих этапах:**

- оформление учебных работ (отчетов, докладов и др.);

- использование информационно-справочного обеспечения: онлайн-словарей, справочников (Википедия, Грамота.ру и др.);

- использование специализированных справочных систем (справочников, профессиональных сетей и др.);

- работа обучающихся в электронной информационно-образовательной среде Горного университета (ЭИОС).

Подготовка материалов, докладов, отчетов выполняется с использованием текстового редактора (Microsoft Оffice Word).

Microsoft PowerPoint – для подготовки презентаций.

### **8.2. Лицензионное программное обеспечение**

### **9. ОПИСАНИЕ МАТЕРИАЛЬНО-ТЕХНИЧЕСКОЙ БАЗЫ, НЕОБХОДИМОЙ ДЛЯ ПРОВЕДЕНИЯ ПРАКТИКИ**

Материально-техническое обеспечение для организации практической подготовки при прохождении практики на профильных предприятиях соответствует будущей профессиональной деятельности обучающихся.

При стационарном проведении практики используется материально-техническое обеспечение, имеющееся в Университете.

Для проведения установочной конференции, текущего контроля и промежуточной аттестации задействованы специализированные аудитории – компьютерные лаборатории, лаборатории информационных технологий, читальные залы библиотеки Горного университета.

Учебные аудитории для самостоятельной работы обучающихся – специализированные помещения, оснащенные компьютерной техникой, имеющей выход в информационнотелекоммуникационную сеть «Интернет», ЭИОС.